#### Bienvenue au Python!

**Nguyễn Kim Thắng**

[kimthang.nguyen@univ-evry.fr](mailto:kimthang.nguyen@univ-evry.fr) Mails: [L3INF]

bureau 209, IBGBI IBISC, Univ. Evry, University Paris-Saclay

## Bienvenue au Python

o Objectifs du cours

o Qu'est-ce Python?

o Pourquoi Python?

Déroulement du cours

o Premiers pas en Python

## Objectif du cours

Fondamentals du Python

o Ecrire de "bon" programmes de Python

 Utiliser Python pour différentes tâches, … en particulier en Apprentissage et Science des Données

Comprendre la puissance (et la limite) de Python

# Qu'est-ce Python?

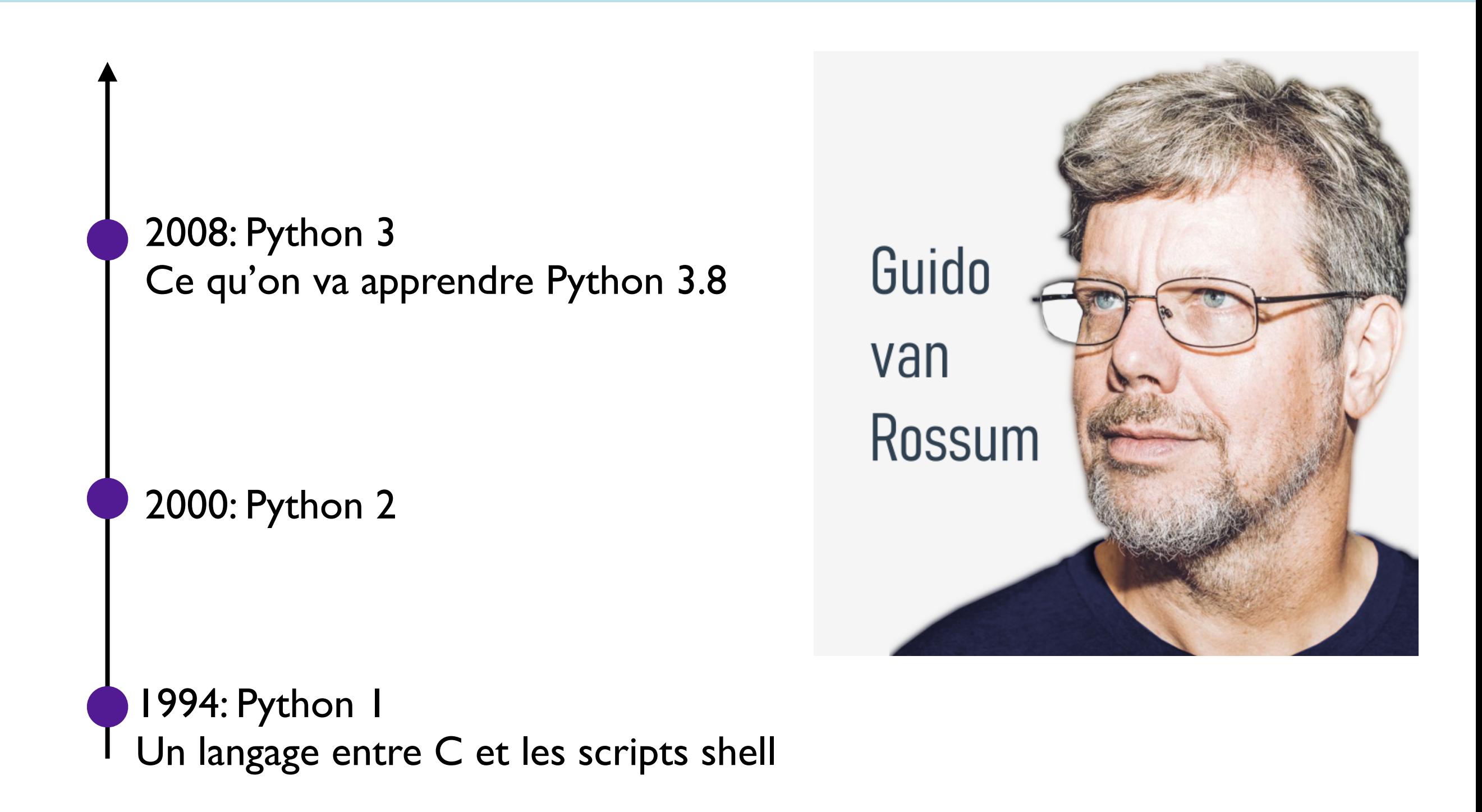

# Pourquoi Python

D Python aide à trouver du (bon) travail?

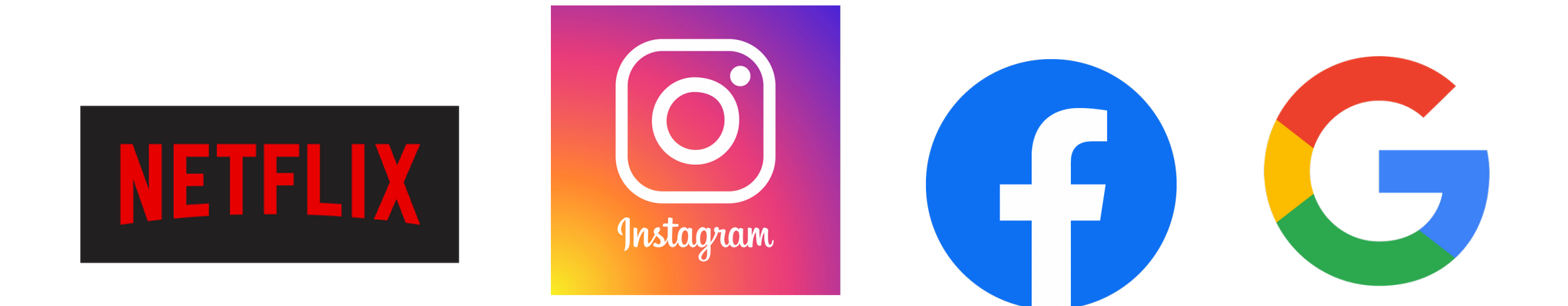

Avoir de bonnes notes

#### >>> import this

The Zen of Python, author: Tim Peters

- o Beautiful is better than ugly.
- Explicit is better than implicit.
- o Simple is better than complex.
- Complex is better than complicated.
- Flat is better than nested.
- o Sparse is better than dense.
- o Readability counts.

>>> import this

- **O** Special cases aren't special enough to break the rules.
- Although practicality beats purity.
- o Errors should never pass silently.
- Unless explicitly silenced.
- o In the face of ambiguity, refuse the temptation to guess.
- o There should be one--and preferably only one--obvious way to do it.
- Although that way may not be obvious at first unless you're Dutch.
- o Now is better than never.
- **Although never is often better than \*right\* now.**
- o If the implementation is hard to explain, it's a bad idea.
- o If the implementation is easy to explain, it may be a good idea.
- Namespaces are one honking great idea -- let's do more of those!

## Contenu d'aujourd'hui

- o Interprétation intéractive
- Commentaires
- Variables et Types
- Nombres et Booléens
- Chaînes de caractères et listes
- **o** Input/Output (consoles)
- Control flow (if/else)
- **o** Boucles
- **o** Fonctions
- o Expressions

## Interprétation interactive

 $\hat{ }$  thang — Python — 80×24 thang\$ python3) Python 3.8.0 (v3.8.0:fa919fdf25, Oct 14 2019, 10:23:27) [Clang 6.0 (clang-600.0.57)] on darwin Type "help", "copyright", "credits" or "license" for more information.  $\gg$ 

Pas de compilateur, pas de fichier exécutable.

 L'interprète Python analyse le fichier .py et interprète le code au fur et à mesure.

o Il n'y a pas de compilation préalable du code source en code machine.

**O** Sandbox pour expérimenter Python

o Raccourcir le cycle de code-débogage

## Interprétation interactive

 $\hat{ }$  thang — Python — 80×24 thang\$ python3) Python 3.8.0 (v3.8.0:fa919fdf25, Oct 14 2019, 10:23:27) [Clang 6.0 (clang-600.0.57)] on darwin Type "help", "copyright", "credits" or "license" for more information. >>> III

Python: langage interprété

Pas de compilateur, pas de fichier exécutable.

 L'interprète Python analyse le fichier .py et interprète le code au fur et à mesure.

o Il n'y a pas de compilation préalable du code source en code machine.

**O** Sandbox pour expérimenter Python

o Raccourcir le cycle de code-débogage

## Interprétation interactive

 $\hat{ }$  thang — Python — 80×24 thang\$ python3) Python 3.8.0 (v3.8.0:fa919fdf25, Oct 14 2019, 10:23:27) [Clang 6.0 (clang-600.0.57)] on darwin Type "help", "copyright", "credits" or "license" for more information. >>> III

Python: langage interprété

Pas de compilateur, pas de fichier exécutable.

 L'interprète Python analyse le fichier .py et interprète le code au fur et à mesure.

o Il n'y a pas de compilation préalable du code source en code machine.

#### Fonctionnalités et interprète interactif

**O** Sandbox pour expérimenter Python

o Raccourcir le cycle de code-débogage

#### Commentaires

# Commenter une ligne en Python avec le symbole #

 $66666$ 

Commentaire sur plusieurs lignes entre les guillemets  $66666$ 

## Variables

int  $x = 2$ ; # Java, C, C++

 $x = 2$  # Python: pas de type, pas de ;

 Les variables en Python sont typés dynamiquement. Elles prennent en charge le type de l'objet qu'elles représentent.

```
[thang$ python3
Python 3.8.0 (v3.8.0:fa919fdf25, Oct 14 2019, 10:23:27)
[Clang 6.0 (clang-600.0.57)] on darwin
Type "help", "copyright", "credits" or "license" for more information.
>> x = 2| >> \text{type}(x)|<class 'int'>
\gg[thang$ python3
Python 3.8.0 (v3.8.0:fa919fdf25, Oct 14 2019, 10:23:27)
[Clang 6.0 (clang-600.0.57)] on darwin
Type "help", "copyright", "credits" or "license" for more information.
>> x = 2| >> ype(x)<class 'int'>
\Rightarrow x = "cours de Python"
| >> \text{type}(x)|<class 'str'>
\gg
```
## Nombres

Python a (seulement) trois types numériques: float, int et complex

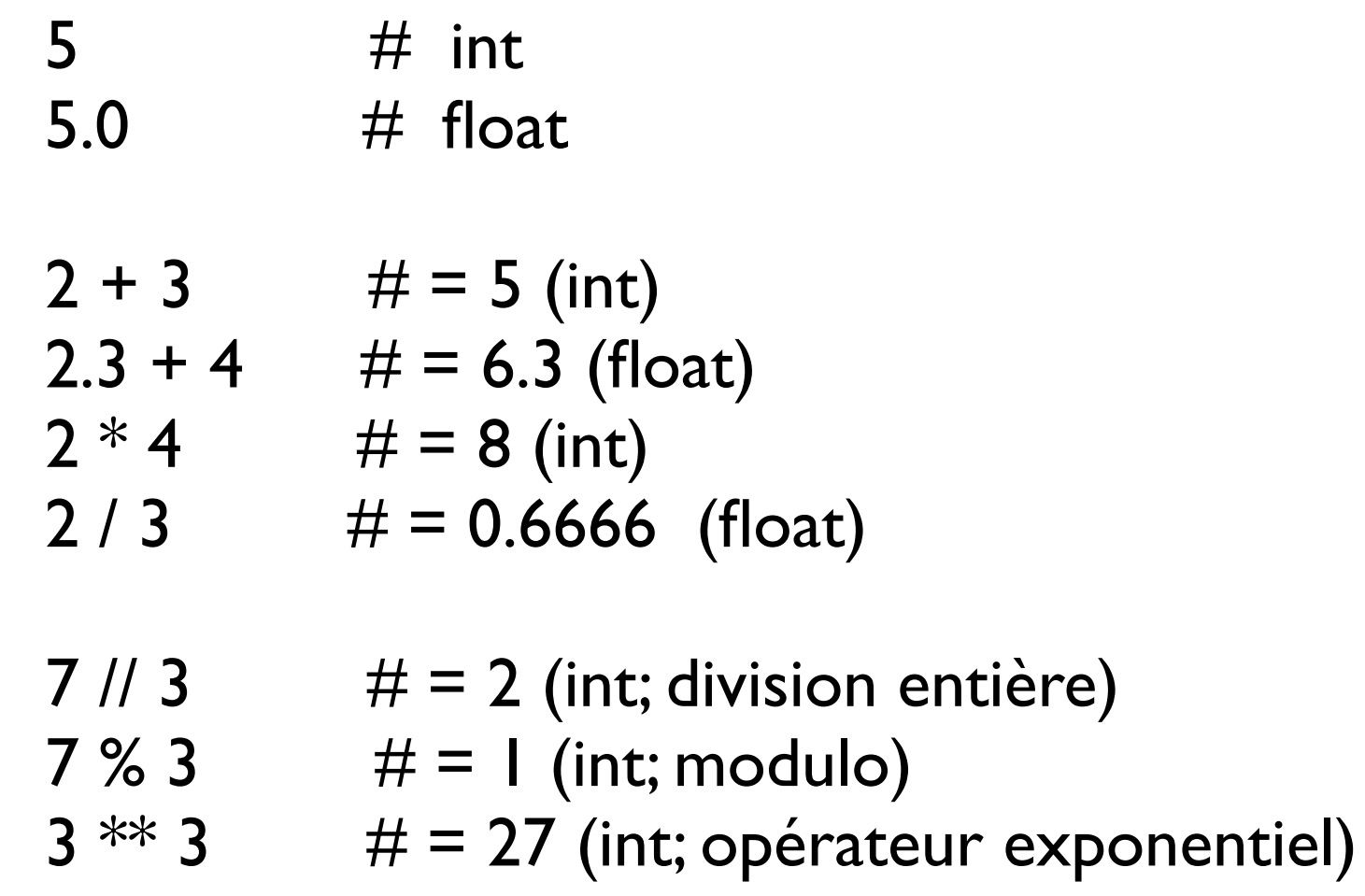

## Nombres

 L'ajout d'un = précédé d'une opération permet d'exécuter l'opération, puis affecter la nouvelle valeur à une variable.

- $x$  += 5 #  $x = x + 5$  $x = 5$  #  $x = x - 5$
- $x * = 5$  #  $x = x * 5$
- $x$  /= 5 #  $x = x / 5$
- $x$  //= 5 #  $x = x$  // 5  $x % = 5 # x = x % 5$
- $x^{**}=5$  #  $x = x^{**}$  5

## Booléens

Type booléenne est une sous-type de int: False == 0, True == 1

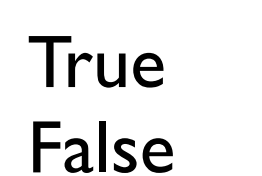

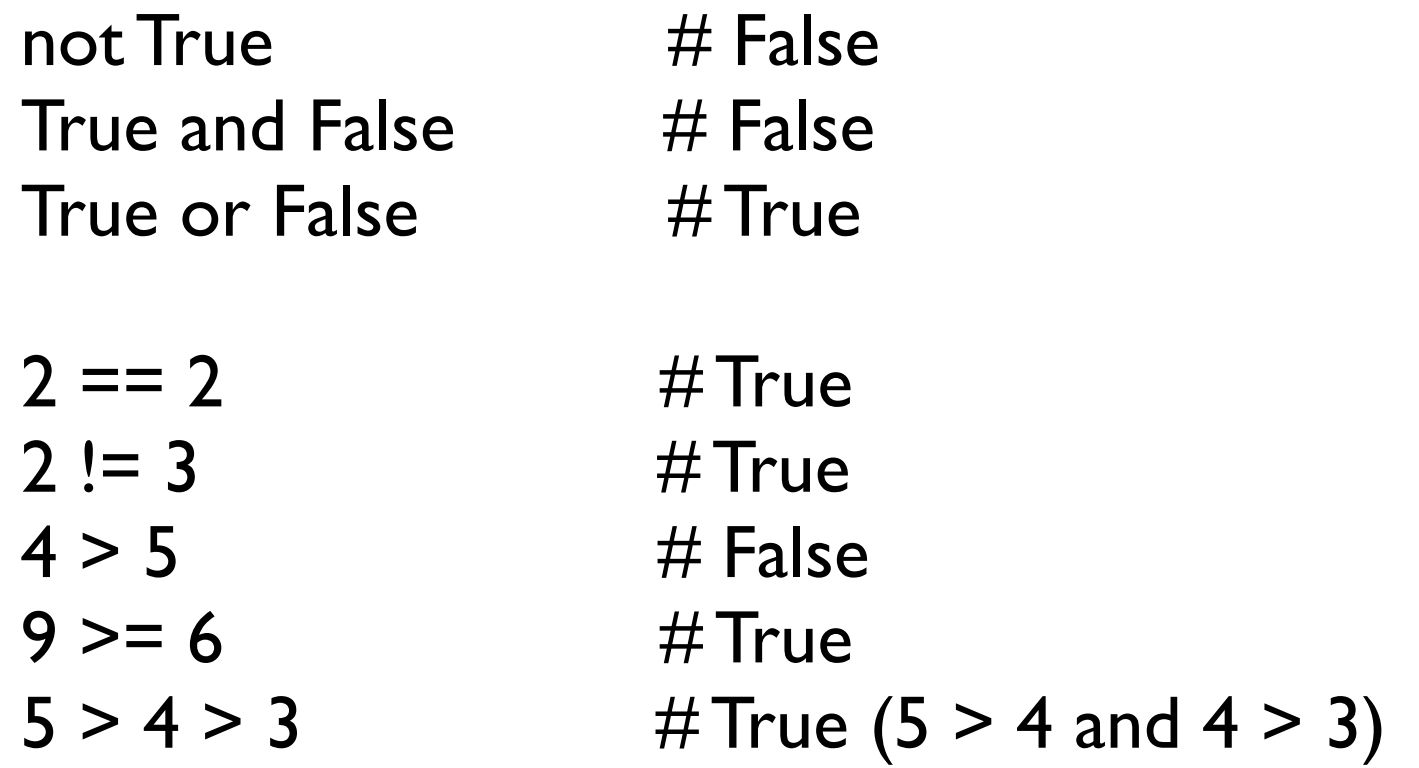

## Chaînes de caractères

o Python n'a pas de type explicite char. Par contre, char est une chaîne de caractère de longueur une.

 Les deux "…" ou ' …' représentent des chaînes de caractères Les chaînes de caractères en Python sont en Unicode (donc, on peut utiliser des émojis)

> $| >> y = "J'$ aime  $\bullet$  Python"  $\Rightarrow$  >> y + '!' "J'aime **@** Python!"  $\rightarrow$  >>  $\blacksquare$

 Concaténation: chaînes de caractères et chaînes de caractères (seulement)

o Si y est un entier, il faut convertir en chaînes de caractère str(y) avant la concaténation.

#### Indices des chaînes de caractères

cours = " h a p . p y c o d e " 0 1 2 3 4 5 6 7 8 9 10 11

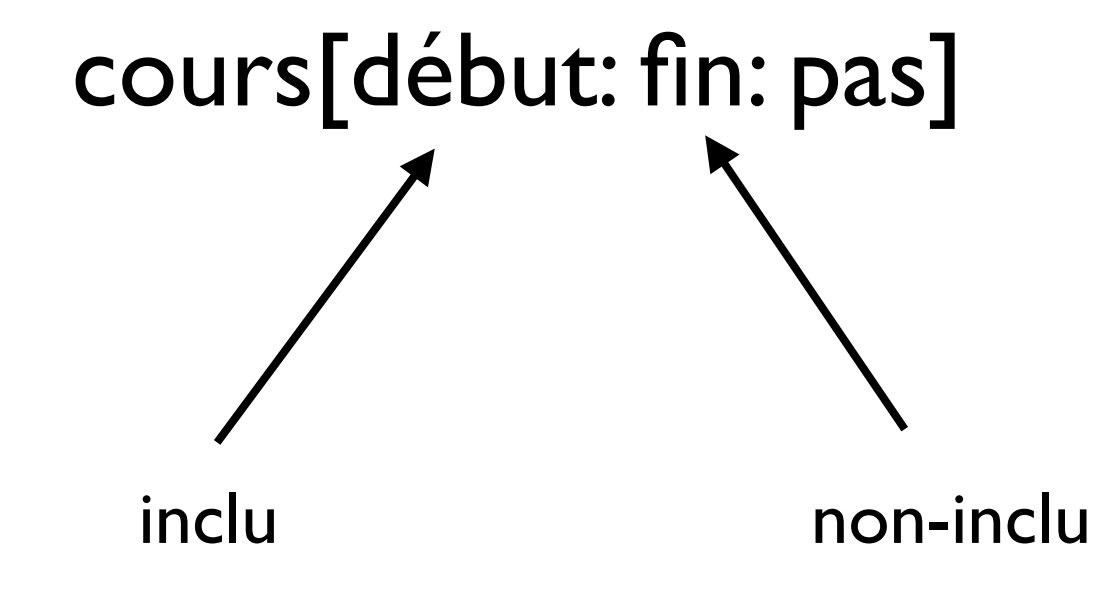

#### Indices des chaînes de caractères

cours = " h a p . p y c o d e " 0 1 2 3 4 5 6 7 8 9 10 11 cours[début: fin: pas]

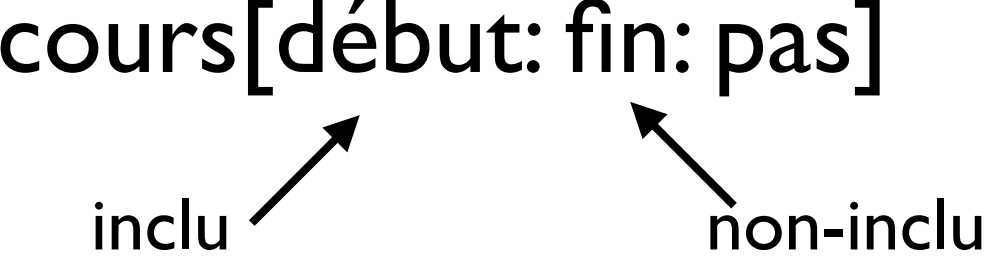

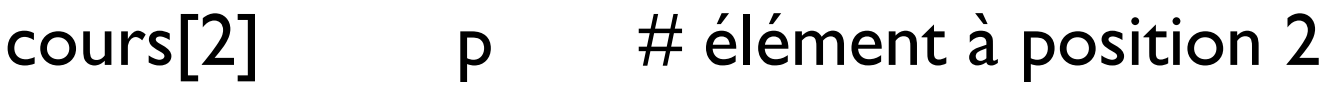

cours[:3] hap # éléments du début jusqu'à la position 3 non-incluse

cours[5:] y code # éléments de la position 5 incluse jusqu'à la fin

#### Indices des chaînes de caractères

cours = " h a p . p y c o d e " 0 1 2 3 4 5 6 7 8 9 10 11 cours[début: fin: pas] inclu non-inclu -11 -10 -9 -8 -7 -6 -5 -4 -3 -2 -1 0

cours $[-2]$  d # élément 2e de la fin cours[1:8:2] a.yc  $\#$  de pos 1 à 8 avec les pas de longueur 2 cours[8:1:-2]  $\circ$  pp  $\#$  de pos 8 à 1 avec les pas de longueur -2

Comment afficher le string à l'envers ? cours[::-1]

## Lists — ArrayList/Vectors en Python

# créer une liste empty  $= [$ ]  $letters = ['a", 'b", 'c"]$ numbers =  $[1, 2, 3]$ 

# Une liste peut contenir différentes types many types =  $[$  "a", 2, 3,  $[ 4, 5 ]$  ]

```
# petite question many types[3] ?
many types[3] = [4, 5]many types[3][1] = 5
```
# utiliser la fonction "extend" pour ajouter les éléments dans la liste numbers.extend([4, 5, 6])  $number = [1, 2, 3, 4, 5, 6]$ 

## Lists — ArrayList/Vectors en Python

numbers =  $[1, 2, 3, 4]$ 

# les indices suivent de mêmes règles comme string  $numbers[1:-1] = [2, 3]$  $numbers[:2] = [1, 3]$ 

numbers[ $[:3:-1] = [ ]$  # qu'est-ce qui se passe ? numbers[3:1:-1] =  $[4, 3]$  # plutôt comme ça

## Enquêtes sur les collections

```
# longueur
len([]) = 0len("Python") = 6len([1, 2, 3, "Python"]) = 4
```

```
# membre
0 in [1, 2, 3] = False
"3" in [1, 2, 3, "Python"] = False # chains vs int"Py" in "Python" = True
```
## Input/Output

# lire l'entrée et sauvegarder dans une variable >>> cours = input("Quel est votre cours préféré?")

>>> print ("J'aime bien " + cours)

if on\_apprend\_bien : print ("On aura de bonnes notes")

Les parenthèses ne sont pas nécessaires autour de la condition

o : ' à la fin de la condition

utiliser 4 espaces (une tab) pour l'indentation

```
if on_apprend_bien :
 print ("On aura de bonnes notes")
elseif on_n'apprend_pas_bien :
 print ("On n'aura pas de bonnes notes")
else : 
 print ("On ne sait pas")
```
o elseif et else sont optionnels

o Python n'a pas de switch, à la place utiliser if/elseif/else

 Lorsque le code ne fonctionne pas au moment de l'exécution, il retourne Exception

Lorsque le syntaxe n'est pas correct, il retourne SyntaxError

n = int(input("Combien étudiants dans la classe? "))

# Combien étudiants dans la classe? 20 # Combien étudiants dans la classe? Vingt # => Raises ValueError (un type de Exception)

**o** Solution

```
while True: 
     try
         n = int(input("Combien étudiants dans la classe? ")) 
         break
     except ValueError
         print("Veuillez entrer un nombre ")
```
try: code\_dangereux() except Quelque\_Erreur: code\_alternative\_1() except Autre\_Erreur: code\_alternative\_2()

## Boucles for

for element in ensemble process (item)

o Il n'y a pas de compteur dans la boucle. "element" prends les valeurs séquentielle dans "ensemble"

o "ensemble" peut être une chaîne de caractères, une liste, etc (on va voir plus en détail)

### Boucles for

```
>>> for ch in "L3ASR":
        print (ch)
L
3
A
S
R
>>> for num in [1, 2, 3, 4]:
         print (num**2)
1
4
9
16
```
# Range

o La fonction range génère un itérable sur une plage de nombres

 Syntaxe: range(stop) ou range(start, stop, step) (comme sur les chaînes de caractères)

> $\gg$  range(3) # Générer 0, 1, 2 >>> range(5, 10) # Générer 5, 6, 7, 8, 9  $\gg$  range(2, 12, 3) # Générer 2, 5, 8, 11 >>> range(-7, -30, -5) # Générer -7, -12, -17, -22, -27

## Break et Continue

```
\gg for n in range(2, 10):
        if n == 6 :
             break
         print(n)
2
3
4
5
>>> for letter in "L3ASR"
        if letter in "L3"
            continue
        print(letter)
A
S
R
```
## Boucles while

while condition : faire()

Les syntaxes sont similaires à if

```
>> n = 1
>>> while n < 10 :
       print(n)
       n * = 31
3
9
```
## Fonctions

def nom\_fonction(param1, param2): valeur = faire  $qqc()$ return valeur

o Le mot clé def définie une fonction

Les paramètres n'ont pas de type explicite (pas comme C, C++, Java)

o return est optional. S'il n'y a pas de return, ca retourne implicitement None

#### Un exemple de fonction

def est\_premier(n): for i in range(2,n): if (n  $% i == 0$ ) : return False return True

## Expressions d'affections

Nouvelle fonctionnalité de Python 3.8

Utiliser := pour affecter des expressions aux variables

# Ancien commande =  $input("Que voulez vous commander)$ while commande != "Rien" : print ("Vous avez commandé: " + commande) commande = input("Que voulez vous commander?")

# Nouveau while (commande := input("Que voulez vous commander?")) != "Rien" : print ("Vous avez commandé: " + commande)

Clarté compte (ne pas utiliser si cela compromise la clarté)